随着数字货币的普及,USDT作为一种以美元为背书的稳定币,也受到了越来越多 人的关注。那么,USDT币如何交易?怎样才能将其变现成现金呢?下面我们就来 一起了解一下。

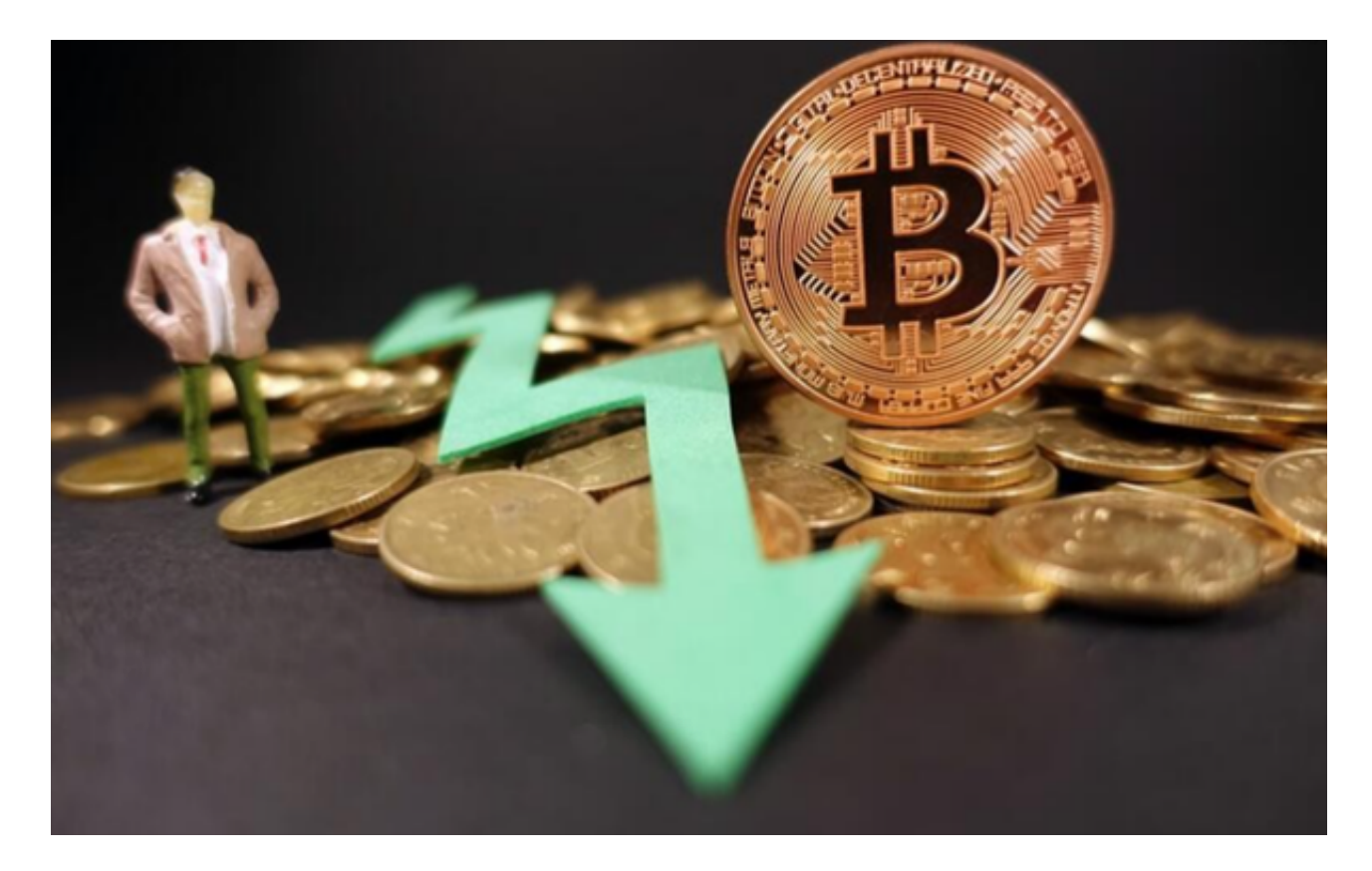

USDT的交易方式主要有以下几种:

1.通过交易所进行交易

 当前,各大数字货币交易所均支持USDT交易,这是最常见的交易方式。用户只需 在数字货币交易所注册账户并完成身份认证,然后便能在买入和卖出数字货币时使 用USDT。常用的数字货币交易所包括火币、OKEx、bitget交易所等。

2.使用场外交易方式

 场外交易指的是人与人之间进行的数字货币交易,通常是通过社交媒体、微信群 等平台进行。对于USDT的交易,用户可以在社交媒体或是数字货币论坛上找到对 接的交易对手进行交易。但需要注意的是,这种方式存在诈骗风险,建议用户谨慎 选择。

3.USDT钱包交易

通过USDT钱包进行交易也是一种方式,用户可以选择将USDT存入对应的钱包, 然后进行转账交易。常用的USDT钱包包括OmniWallet、USDT官方钱包、imTok en等。

 另外,还可以通过交易平台如Bitget进行USDT充值。Bitget平台拥有完善的生态 体系,包括基石投资人支持、合作交易所和API体系, 且不断推动生态建设, 与各 区块链项目合作,致力于构建更加广泛、健康、可持续发展的数字资产交易生态系 统。

 BitGet平台还拥有非常便利的交易方式,用户可以通过Web、APP、API多种方式 进行交易。此外,BitGet还提供安卓、IOS等系统的移动端APP客户端,让用户随 时随地实时掌握行情动态,快速实现交易。

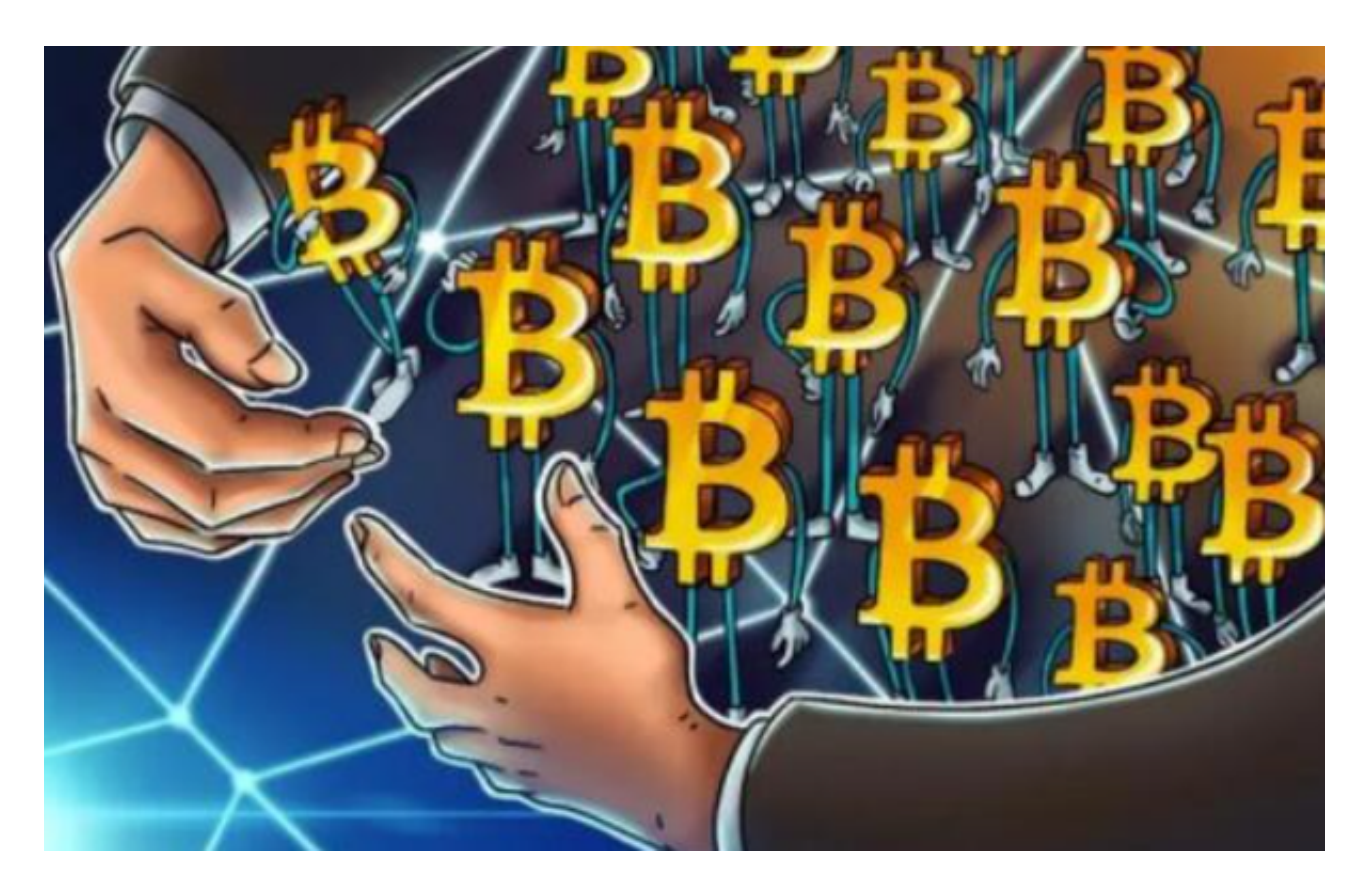

将USDT变现为现金需要进行USDT的卖出,同样有以下几种方式:

1.通过数字货币交易所卖出

 用户可以在bitget交易所中将USDT卖出,并将获得的数字资产转换为人民币或者 其他法定货币充值到自己的银行卡上。

2.使用场外交易方式

通过场外交易方式进行USDT的卖出,同样需要注意交易风险。

3.USDT钱包卖出

。

用户可以将USDT转入钱包,然后进行卖出操作,将获得的数字资产提现到银行卡